## Supplementary Figure S1

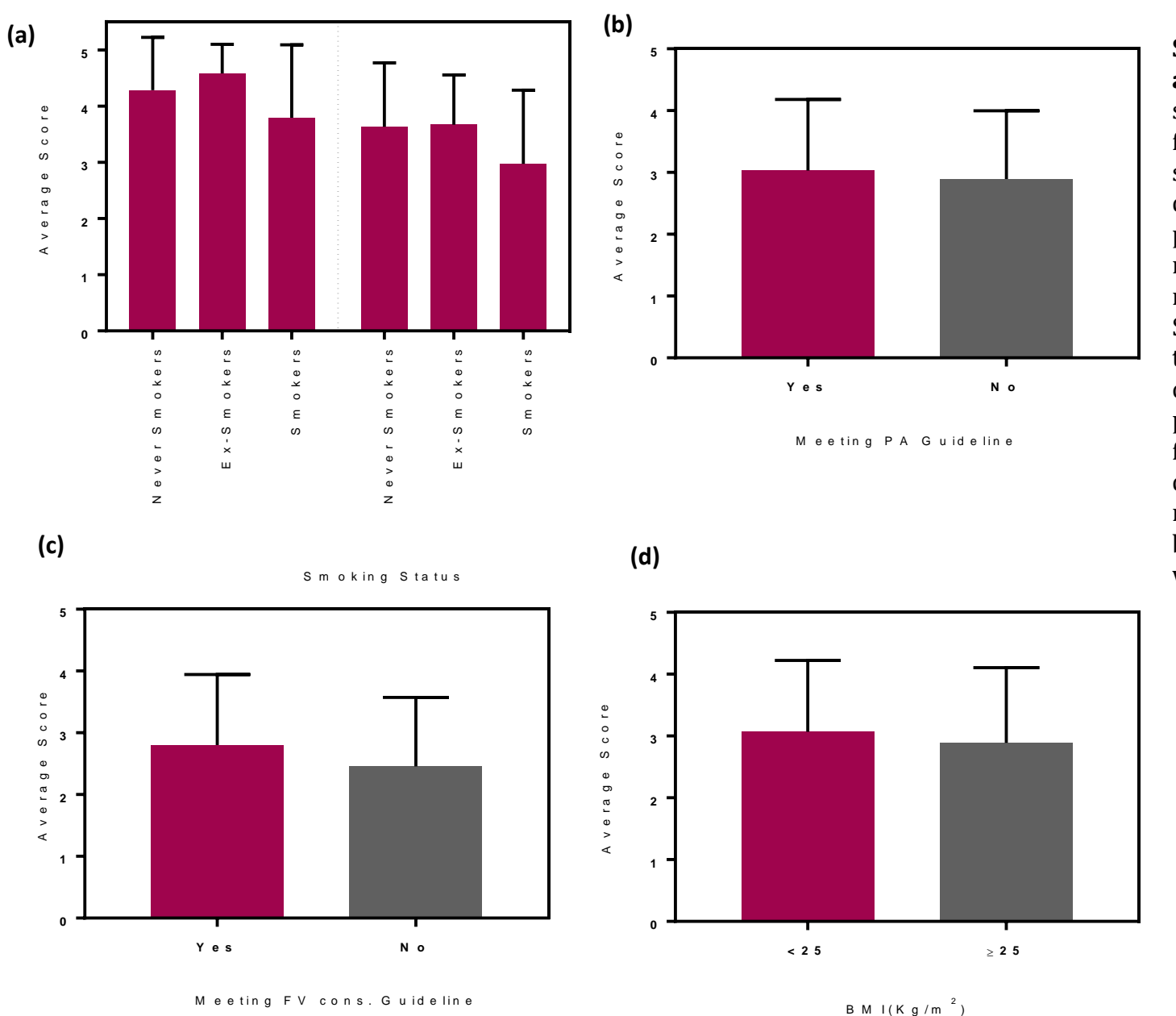

**Supplementary Figure S 1 . Effect of health behavior characteristics on average scores of the related question . (a)** The average scores on smoking -related questions (whether active/passive smoking is a cancer risk factor?) were compared among the participants with different smoking status (i.e. Smokers, Ex-Smokers or Never Smokers). Significance was determined by *Ordinary one -way ANOVA .* **(b)** The average scores on the physical activity -related question (whether low physical activity is a cancer risk factor?) were compared between the participants meeting *vs.* not meeting the physical activity guidelines (i.e.  $\geq$ 150 min of exercise/week). Significance was determined by *up -paired t -test*. **(c)** The average scores on the fruit/vegetable -related question (whether low fruit/vegetable consumption is a cancer risk factor?) were compared between the participants meeting *vs.* not meeting the current guidelines of fruit/vegetable consumption (i.e. 5 portions/day). Significance was determined by *up -paired t -test*. **(d)** The average scores on the obesity related question (whether obesity is a cancer risk factor?) were compared between the participants with BMI <25 kg/m<sup>2</sup> or  $\geq$ 25 kg/m<sup>2</sup>. Significance was determined by *un -paired t -test*.

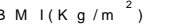

## Supplementary Figure S2

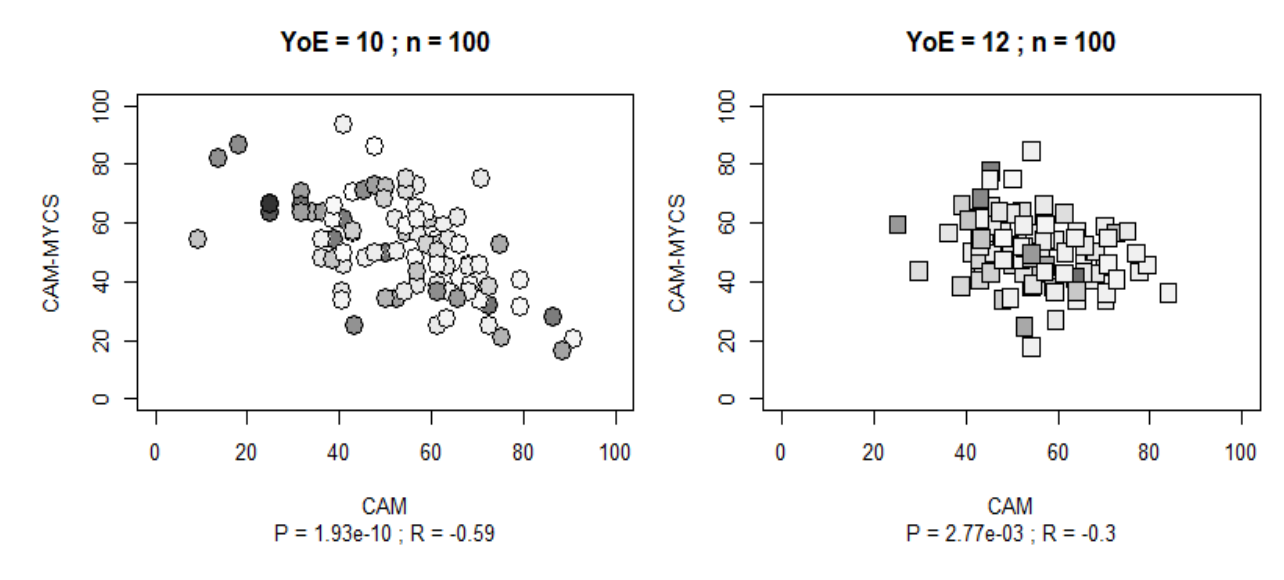

 $YoE = 14$ ; n = 202

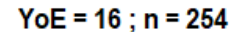

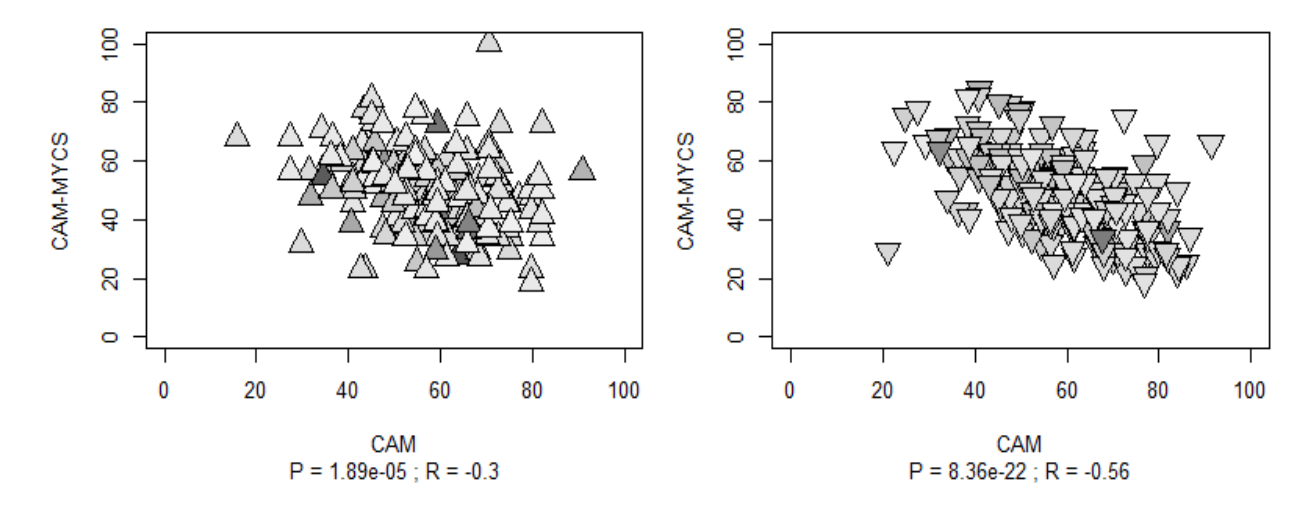

**Supplementary Figure S2.** Correlation between percentage CAM scores and CAM-MY score in the study population stratified according to the formal years of education (10, 12, 14, or 16). Pearson's correlation coefficient (r) and p value are shown below the plots.